# **Microsoft Purview Learning Companion**

### [www.aka.ms/pathways](http://www.aka.ms/pathways)

# **Microsoft Purview**

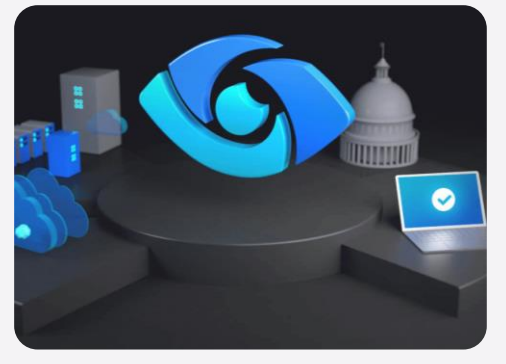

Microsoft Purview provides a unified data governance solution to help manage and govern your on-premises, multicloud, and software as a service (SaaS) data. Easily create a holistic, up-to-date map of your data landscape with automated data discovery, sensitive data classification, and end-to-end data lineage.

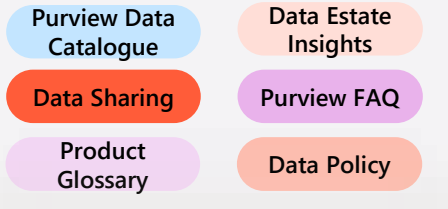

# **Videos**

- [Microsoft Purview Data Governance](https://learn.microsoft.com/shows/learn-live/fasttrack-for-azure-season-1-ep11-microsoft-purview-data-governance)
- [Govern your data from origin to consumption](https://learn.microsoft.com/events/the-launch-space-the-latest-news-from-microsoft-synapse-and-purview/govern-your-data-from-origin-to-consumption)
- [Govern your data wherever it resides](https://www.youtube.com/watch?v=8yfD3MrFbv8)
- [Enable unified data governance](https://www.youtube.com/watch?v=JLKHjevBGAI)

# **Learning Paths from Microsoft Learn Additional Study Additional Study**

#### **The capabilities of Microsoft compliance solutions**

Learn about compliance solutions in Microsoft including Microsoft Purview compliance portal, Information protection and governance in Microsoft 365, Insider Risk, audit, and eDiscovery solutions. **[START](https://learn.microsoft.com/training/paths/describe-capabilities-of-microsoft-compliance-solutions/?wt.mc_id=akamspathways_purview_content_cnl_csadai)**

#### **Manage information protection and governance**

Microsoft's solutions for information protection and governance help organizations achieve the right balance between keeping their data protected and their people productive. **[START](https://learn.microsoft.com/training/paths/m365-compliance-information/?wt.mc_id=akamspathways_purview_content_cnl_csadai)**

#### **Govern and protect sensitive information in the age of AI**

Develop skills in securing and governing data within AI-driven environments **[START](https://learn.microsoft.com/training/paths/purview-protect-govern-ai/?wt.mc_id=akamspathways_purview_content_cnl_csadai)** using Microsoft Purview to navigate AI risks and ensure compliance.

#### **SC-400: Implement Information Protection in Microsoft 365**

Learn how to protect your sensitive information. This learning path aligns with exam SC-400: Microsoft Information Protection Administrator. **[START](https://learn.microsoft.com/training/paths/implement-information-protection/?wt.mc_id=akamspathways_purview_content_cnl_csadai)**

#### **SC-400: Implement Data Loss Prevention**

Audit, and Microsoft Purview eDiscovery.

sensitive data.

Implement data loss prevention techniques to secure your Microsoft 365 data. **[START](https://learn.microsoft.com/training/paths/implement-data-loss-prevention/?wt.mc_id=akamspathways_purview_content_cnl_csadai)**

#### **SC-400: Monitor and investigate data and activities**

**SC-200: Mitigate threats using Microsoft Purview**

Content search and investigations in Microsoft 365, including how to

**SC-400: Manage Insider and Privacy Risk in Microsoft 365** Discover how to manage internal risks and privacy policies using Microsoft Purview Insider Risk Management and Microsoft Priva.

# **[START](https://learn.microsoft.com/training/paths/m365-monitor-investigate-activities-microsoft-purview/?wt.mc_id=akamspathways_purview_content_cnl_csadai)**

**[START](https://learn.microsoft.com/training/paths/m365-manage-insider-privacy-risk/?wt.mc_id=akamspathways_purview_content_cnl_csadai)**

- Search for content in the Microsoft Purview compliance portal, Microsoft Purview
- 
- Investigate threats by using audit features in Microsoft 365 Defender and Microsoft Purview: [Standard](https://learn.microsoft.com/training/modules/investigate-threats-using-audit-in-microsoft-365-defender-microsoft-purview-standard/?wt.mc_id=akamspathways_purview_content_cnl_csadai) | [Premium](https://learn.microsoft.com/training/modules/investigate-threats-using-audit-in-microsoft-365-defender-microsoft-purview-premium/?wt.mc_id=akamspathways_purview_content_cnl_csadai)
- Govern multicloud [relational databases using Microsoft Purview](https://learn.microsoft.com/training/modules/govern-sql-server-with-microsoft-purview/?wt.mc_id=akamspathways_purview_content_cnl_csadai)
- [Design solutions for regulatory compliance](https://learn.microsoft.com/training/modules/design-solutions-regulatory-compliance/?wt.mc_id=akamspathways_purview_content_cnl_csadai)

#### **Microsoft Purview Documentation**

Microsoft Purview is a comprehensive portfolio of products spanning data governance, data security, and risk and compliance solutions.

- [eDiscovery and audit capabilities of Purview](https://learn.microsoft.com/training/modules/describe-ediscovery-capabilities-of-microsoft-365/?wt.mc_id=akamspathways_purview_content_cnl_csadai)
- [Manage Purview eDiscovery \(Standard\)](https://learn.microsoft.com/training/modules/manage-microsoft-purview-ediscovery-standard/?wt.mc_id=akamspathways_purview_content_cnl_csadai)
- [Manage Purview eDiscovery \(Premium\)](https://learn.microsoft.com/training/modules/manage-microsoft-purview-ediscovery-premium/?wt.mc_id=akamspathways_purview_content_cnl_csadai)
- [Manage Purview Audit \(Standard\)](https://learn.microsoft.com/training/modules/manage-microsoft-purview-audit-standard/?wt.mc_id=akamspathways_purview_content_cnl_csadai)
- [Manage Purview Audit \(Premium\)](https://learn.microsoft.com/training/modules/manage-microsoft-purview-audit-premium/?wt.mc_id=akamspathways_purview_content_cnl_csadai)
- [Prepare Microsoft Purview Communication Compliance](https://learn.microsoft.com/training/modules/m365-compliance-insider-prepare-communication-compliance/?wt.mc_id=akamspathways_purview_content_cnl_csadai)
- [Explore Purview Message Encryption](https://learn.microsoft.com/training/modules/explore-microsoft-purview-message-encryption/?wt.mc_id=akamspathways_purview_content_cnl_csadai)
- [Deploy Purview Message Encryption](https://learn.microsoft.com/training/modules/deploy-message-encryption-microsoft-365/?wt.mc_id=akamspathways_purview_content_cnl_csadai)
- [Implement Purview Information Barriers](https://learn.microsoft.com/training/modules/create-information-barriers/?wt.mc_id=akamspathways_purview_content_cnl_csadai)
- [Implement Purview Data Loss Prevention](https://learn.microsoft.com/training/modules/implement-data-loss-prevention-policies-microsoft-365/?wt.mc_id=akamspathways_purview_content_cnl_csadai)
- [Explore compliance in Microsoft 365](https://learn.microsoft.com/training/modules/explore-plan-compliance-microsoft-365/?wt.mc_id=akamspathways_purview_content_cnl_csadai)
- [Search for content in the Microsoft Purview compliance portal](https://learn.microsoft.com/training/modules/search-for-content-security-compliance-center/?wt.mc_id=akamspathways_purview_content_cnl_csadai)
- [Manage data assets](https://learn.microsoft.com/training/modules/manage-data-assets-in-microsoft-purview-data-catalog/?wt.mc_id=akamspathways_purview_content_cnl_csadai)
- [Govern Microsoft SQL Server anywhere](https://learn.microsoft.com/training/modules/govern-sql-server-with-microsoft-purview/?wt.mc_id=akamspathways_purview_content_cnl_csadai)
- [Govern data from Azure databases](https://learn.microsoft.com/training/modules/govern-azure-databases-with-microsoft-purview/?wt.mc_id=akamspathways_purview_content_cnl_csadai)
- [Deploy Purview and scan an Azure Data Lake resource using the Azure portal](https://learn.microsoft.com/training/modules/deploy-microsoft-purview-scan-data-resources/?wt.mc_id=akamspathways_purview_content_cnl_csadai)
- [Compliance management capabilities in Microsoft Purview](https://learn.microsoft.com/training/modules/describe-compliance-management-capabilities-microsoft-365/?wt.mc_id=akamspathways_purview_content_cnl_csadai)
- [Describe information protection and data lifecycle management in Purview](https://learn.microsoft.com/training/modules/describe-information-protection-governance-capabilities-microsoft-365/?wt.mc_id=akamspathways_purview_content_cnl_csadai)
- [Introduction to Information protection and data lifecycle management in Purview](https://learn.microsoft.com/training/modules/m365-compliance-information-governance/?wt.mc_id=akamspathways_purview_content_cnl_csadai)
- [Insider risk capabilities in Purview](https://learn.microsoft.com/training/modules/describe-insider-risk-capabilities-microsoft-365/?wt.mc_id=akamspathways_purview_content_cnl_csadai)
- [Implement Microsoft Purview Insider Risk Management](https://learn.microsoft.com/training/modules/implement-microsoft-purview-insider-risk-management/?wt.mc_id=akamspathways_purview_content_cnl_csadai)
- [Manage insider risk in Microsoft Purview](https://learn.microsoft.com/training/modules/m365-compliance-insider-manage-insider-risk/?wt.mc_id=akamspathways_purview_content_cnl_csadai)
- [Investigate threats with Content search in Microsoft Purview](https://learn.microsoft.com/training/modules/investigate-threats-with-content-search-in-microsoft-purview/?wt.mc_id=akamspathways_purview_content_cnl_csadai)
- 
- 

# **Click Here**

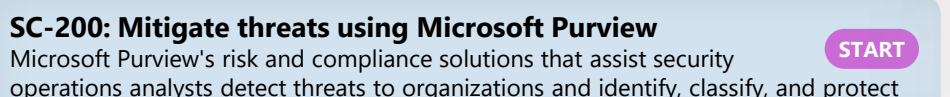